## **Defining and Running a QuickFlow**

**Defining the QuickFlow code**  Follow these steps to define the QuickFlow code.

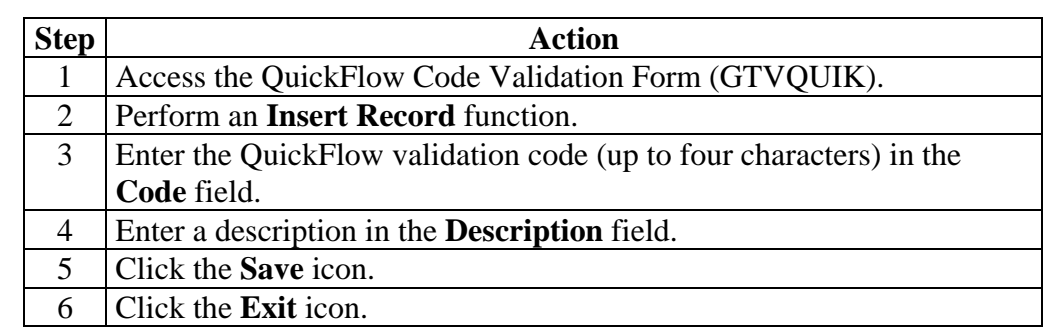

**Defining the forms** 

Follow these steps to define the series of forms used in a QuickFlow.

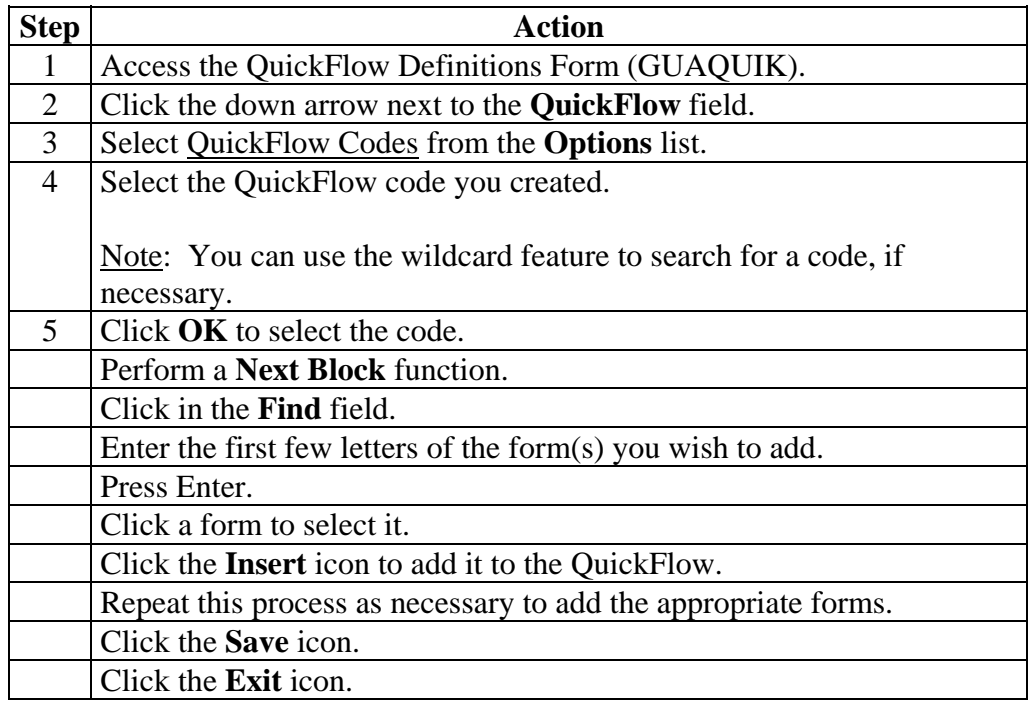

## **Running a**

Follow these steps to run a QuickFlow.

## **QuickFlow**

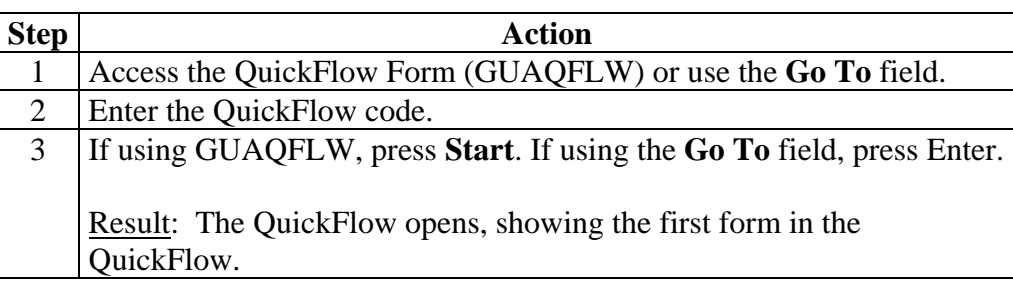